# TEIL C

Beschreibung des Kleinprojekts

### C - Projektbeschreibung

#### C.1 Hauptziel des Projekts

Unten sehen Sie, zu welchem spezifischen Ziel des Programms Ihr Projekt beitragen wird (ausgewählt in A.1.).

Spezifisches Ziel der Programmpriorität INTGRISO6.3: Aufbau gegenseitigen Vertrauens, insbesondere durch Förderung der Zusammenarbeit zwischen Bürgern

#### Dieser Teil wird automatisch ausgefüllt.

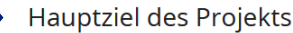

In Verbindung mit dem spezifischen Ziel des Programms, das Sie in A.1 gewählt haben, beschreiben Sie bitte das Hauptziel Ihres Projekts.

Ein projektbezogenes Ziel sollte:

- realistisch und bis zum Ende des Projekts erreichbar sein;
- · spezifisch sein (Wer benötigt die in diesem Arbeitspaket erbrachten Projektleistungen und in welchem Gebiet?)
- · messbar sein geben Sie die angestrebte Veränderung an

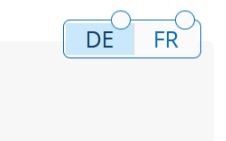

Hauptziel des Projekts *Max. 500 Zeichen*

#### **Wie soll die Frage beantwortet werden?**

Hier müssen Sie nicht auf die von JEMS automatisch generierten Unterfragen antworten. Geben Sie hier lediglich das/die Gesamtziel/e Ihres Kleinprojekts an (und nicht jeder einzelnen Aktion).

#### **Warum diese Frage?**

Diese Frage ermöglicht es dem Programm zu bewerten, ob die Ziele des Kleinprojekts mit den Grundzügen des spezifischen Ziels 10 "Aufbau gegenseitigen Vertrauens, insbesondere durch Förderung der Zusammenarbeit zwischen Bürgern" übereinstimmen. Die Ziele des Kleinprojekts sollten realistisch und erreichbar sein, insbesondere im Hinblick auf die Partnerschaft, die Aktionen, das Budget und den geplanten Zeitrahmen.

#### *Beispiel: Die Ziele des Kleinprojets sind :*

*- Die Durchführung von zwei zweisprachigen Workshops, um den Schülerinnen und Schülern die Vielfalt und die Rolle der Insekten in den Ökosystemen der Wallonie und des Saarlandes näherzubringen.*

*- Auf der Ebene der Lehrkräfte: Austausch über die Grenzen hinweg über pädagogische Methoden, insbesondere im Zusammenhang mit der Vermittlung von Umweltschutz.*

*- Die Schülerinnen und Schüler sollen für den Umweltschutz sensibilisiert werden sowie Lust bekommen, andere Sprachen zu lernen und eine kulturelle Offenheit entwickeln.*

### C.2 Projektrelevanz und Kontext

C.2.1 Welche gemeinsame(n) Herausforderung(en) soll(en) mit dem Projekt angegangen werden?

Bitte beschreiben Sie, warum Ihr Projekt zur Zielerreichung des Programms benötigt wird und welche Relevanz Ihr Projekt für das Programmgebiet im Hinblick auf die gemeinsamen Herausforderungen und die angesprochenen Chancen hat.

Text hier eingeben

Diese Frage ist für Kleinprojekte nicht relevant. Aus technischen Gründen wird das Feld dennoch angezeigt. Wir bitten Sie, nur in beiden Sprachversionen (Deutsch und Französisch) den folgenden Satz einzutragen:

*« Question non pertinente pour les petits projets. » (FR)* **"Diese Frage ist für Kleinprojekte nicht relevant." (DE)**

C.2.2 Wie geht das Projekt die ermittelten gemeinsamen Herausforderungen und/oder Chancen an? Was I ist neu an dem vom Projekt verwendeten Ansatz?

Beschreiben Sie bitte neue Lösungen, die während des Projekts entwickelt werden und/oder bestehende Lösungen, die −<br>∎während der Projektlaufzeit übernommen und umgesetzt werden sollen. Beschreiben Sie auch, inwiefern der Ansatz über die bestehende Praxis in dem Bereich/Programmgebiet/den teilnehmenden Ländern hinausgeht.

Text hier eingeben

Diese Frage ist für Kleinprojekte nicht relevant. Aus technischen Gründen wird das Feld dennoch angezeigt. Wir bitten Sie, nur in beiden Sprachversionen (Deutsch und Französisch) den folgenden Satz einzutragen:

*« Question non pertinente pour les petits projets. » (FR)* **"Diese Frage ist für Kleinprojekte nicht relevant." (DE)**

DE

DE

 $FR$ 

**FR** 

C.2.3 Warum ist eine grenzüberschreitende Zusammenarbeit erforderlich, um die Projektziele und -ergebnisse zu erreichen?

Bitte erläutern Sie, warum die Projektziele nicht wirksam erreicht werden können, wenn man nur auf nationaler/regionaler /lokaler Ebene handelt, und/oder beschreiben Sie die Vorteile, die die Akteure/Zielgruppen/ das Projektgebiet/das Programmgebiet aus einem grenzüberschreitenden Ansatz ziehen.

Text hier eingeben

*Max. 2000 Zeichen*

#### **Wie soll die Frage beantwortet werden?**

Bitte beantworten Sie die von JEMS automatisch bereitgestellten Unterfragen.

#### **Warum diese Frage?**

Diese Frage ermöglicht die Analyse des grenzüberschreitenden Mehrwerts des Projekts, der über eine einfache Begegnung von Bürgern jenseits der Grenze hinausgeht.

#### *Beispiel:*

*Der Mehrwert des Kleinprojekts ist vielfältig. Zunächst einmal unterscheiden sich die Unterrichtsmethoden in den Teilgebiebten der Großregion. Die Durchführung von Workshops wird es den Lehrkräften ermöglichen, neue pädagogische Methoden zu entdecken und somit ihre Lehrmethoden durch neue Ansätze zu bereichern, um ihren Schülern einen besseren Unterricht zu bieten.*

*Die Tatsache, dass die Workshops in zwei relativ weit voneinander entfernten Umgebungen mit unterschiedlicher Flora und Fauna durchgeführt werden, ermöglicht es, die Vielfalt der Biodiversität und ihre Verflechtung in einem bestimmten Ökosystem hervorzuheben. Der grenzüberschreitende Aspekt der Workshops wird auch verdeutlichen, dass die globale Erderwärmung nicht an den nationalen Grenzen eines Landes Halt macht und der Umweltschutz eine gemeinsame Herausforderung ist.*

*Die Kinder werden schon von klein auf an eine andere Sprache herangeführt, was die Bereitschaft zum Erlernen einer Fremdsprache fördert und erleichtert.*

DE

FR

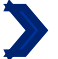

#### C.2.4 Wer wird von den Ergebnissen Ihres Projekts profitieren?

Bitte wählen Sie in der ersten Spalte jeder Zeile eine der vordefinierten Zielgruppen aus dem Drop-Down-Menü aus. Erläutern Sie in der zweiten Spalte genauer, wer von Ihrem Projekt profitieren wird. Wenn Sie z. B. die Kategorie Bildung wählen, müssen Sie erläutern, welche spezifischen Schulen oder Schulgruppen und in welchem Gebiet.

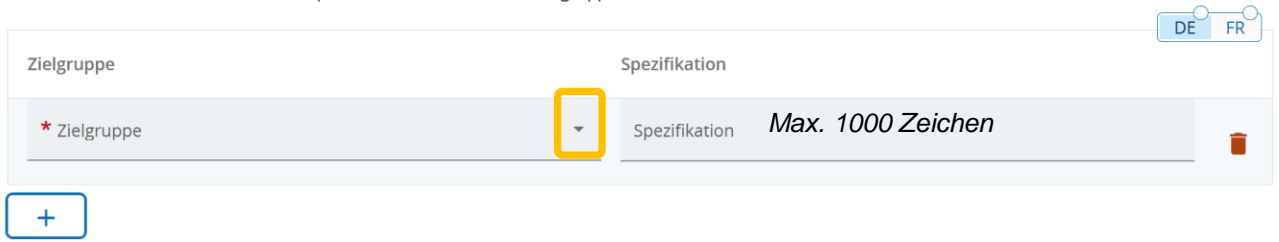

#### **Wie soll die Frage beantwortet werden?**

Dropdown-Menü. Bitte beachten Sie die nächste Seite, um die richtigen Zielgruppen auszuwählen. Vereine und asbl müssen die Kategorie "Interessengruppen, einschließlich NGOs" wählen!

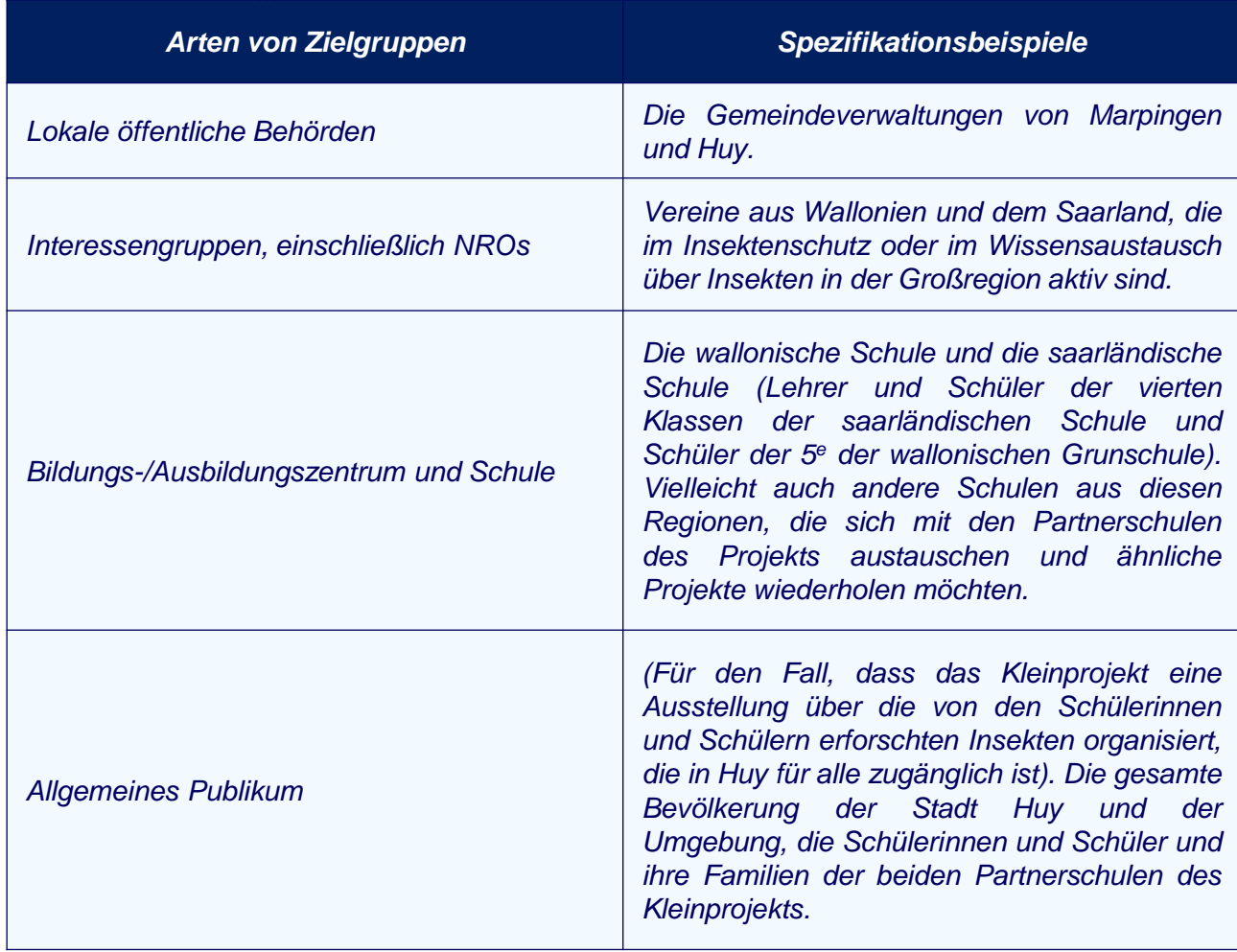

# Klassifizierung der Zielgruppen

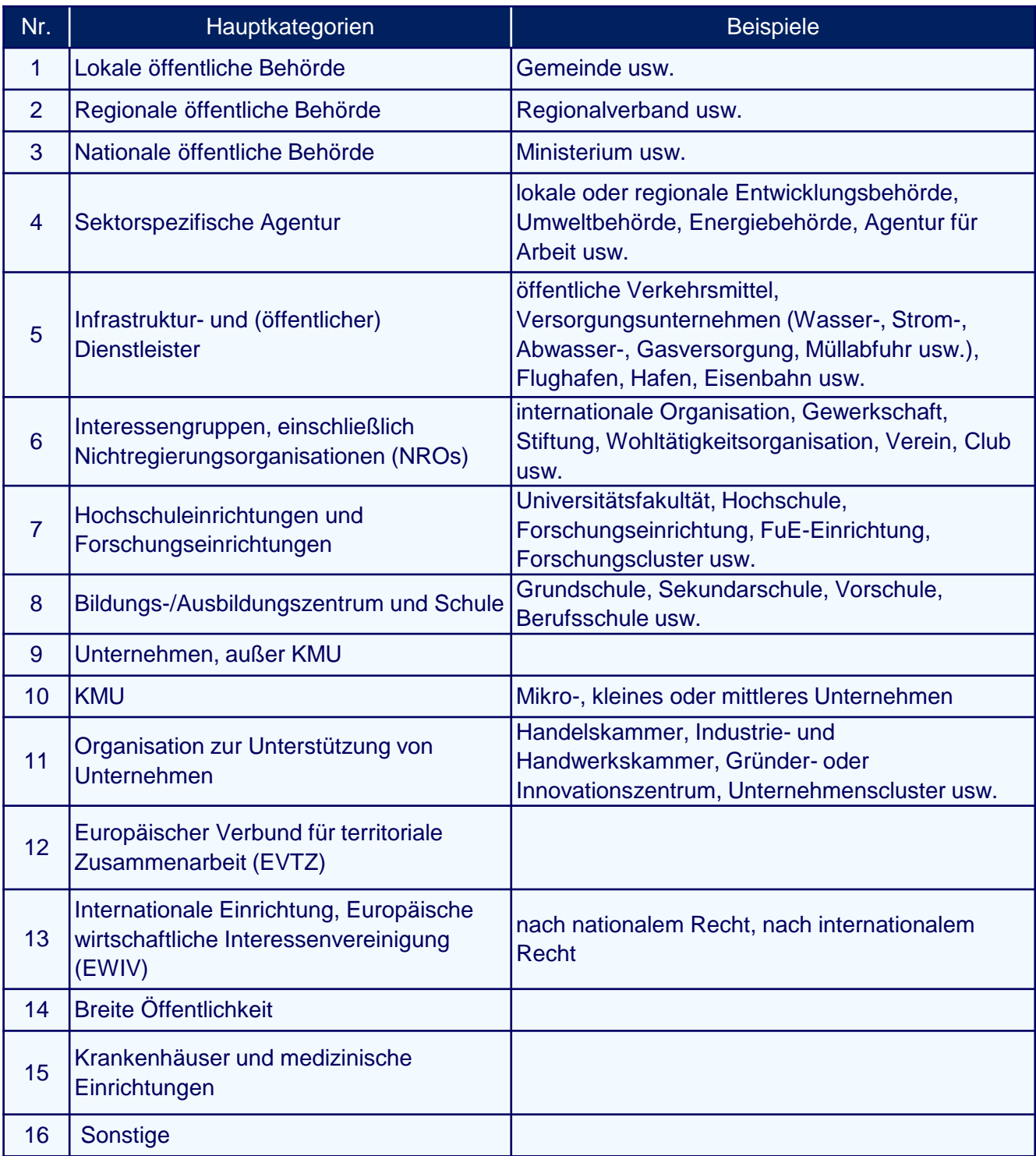

![](_page_6_Picture_225.jpeg)

Diese Frage ist für Kleinprojekte nicht relevant. Aus technischen Gründen wird das Feld dennoch angezeigt. Wählen Sie im Dropdown-Menü "Sonstiges" aus und tragen Sie in beiden Sprachversionen (Deutsch und Französisch) den folgenden Satz ein:

*« Question non pertinente pour les petits projets. » (FR)*

**"Diese Frage ist für Kleinprojekte nicht relevant." (DE)**

![](_page_6_Picture_226.jpeg)

Diese Frage ist für Kleinprojekte nicht relevant. Aus technischen Gründen wird das Feld dennoch angezeigt. Wir bitten Sie, in beiden Feldern und in beiden Sprachversionen (Deutsch und Französisch) den folgenden Satz einzutragen:

*« Question non pertinente pour les petits projets. » (FR)* **"Diese Frage ist für Kleinprojekte nicht relevant." (DE)**

C.2.7 Wie baut das Projekt auf vorhandenem Wissen / auf früheren Erfahrungen auf?

Bitte beschreiben Sie, wie das Projekt das in dem betreffenden Bereich vorhandene Wissen nutzt. Beschreiben Sie, welche Lehren aus früheren Praktiken und Erfahrungen im Rahmen des neuen Projekts mit einfließen.

Text hier eingeben

Diese Frage ist für Kleinprojekte nicht relevant. Aus technischen Gründen wird das Feld dennoch angezeigt. Tragen Sie in beiden Sprachversionen (Deutsch und Französisch) den folgenden Satz ein:

*« Question non pertinente pour les petits projets. » (FR)*

**"Diese Frage ist für Kleinprojekte nicht relevant." (DE)**

**DE** 

**FR** 

![](_page_8_Picture_0.jpeg)

### C.3 Projektpartnerschaft

Beschreiben Sie die Struktur Ihrer Partnerschaft und erklären Sie, warum diese Partner für die Projektumsetzung und das Erreichen der Projektziele erforderlich sind. Welchen Beitrag leisten die einzelnen Partner zu dem Projekt?

Text hier eingeben

*Max. 1000 Zeichen.*

#### **Wie soll die Frage beantwortet werden?**

Sie werden gebeten, die Rolle jedes Partners des Kleinprojekts bei der Umsetzung des Projekts sowie die Verteilung der Verantwortlichkeiten und Aufgaben zu beschreiben.

#### **Warum diese Frage?**

Diese Frage ermöglicht es dem Programm zusammen mit der Frage B.1.6, die Organisation der Partnerschaft in Bezug auf die Umsetzung zu bewerten. Sie ermöglicht auch eine Beurteilung der Umsetzbarkeit des Projekts (die Partnerschaft ist ein Eckpfeiler eines Projekts).

*Beispiel: Die Schule "Les petits Castors" wird als federführender Partner für die administrative Abwicklung des Projekts zuständig sein. Die beiden Partnerschulen des Projekts werden sich an der Organisation und Durchführung der Aktionen beteiligen. Die Schule "Les petits Castors" in Huy wird sich darum kümmern, den Ort des Workshops in Huy zu finden, und die saarländische "Grundschule Saravus" wird sich darum kümmern, den Ort zu finden, an dem der Workshop in Marpingen stattfindet. Die Aktivitäten, die an diesen beiden Tagen durchgeführt werden, werden von den Lehrkräften der beiden Schulen, die für das Kleinprojekt verantwortlich sind, gemeinsam ausgearbeitet. Jede Schule ist für die Vorbereitung der Schülerinnen und Schüler sowie für die Anreise zu den Workshops verantwortlich.*

**DE** 

 $FR$ 

# $\blacktriangleright$  C - Projektbeschreibung

# C.4 Projektarbeitsplan

# + Neues Arbeitspaket hinzufügen

# Keine Arbeitspakete

![](_page_9_Picture_225.jpeg)

Es müssen zwingend 3 Arbeitspakete erstellt werden, nicht mehr und nicht weniger. Diese Arbeitspakete werden im Arbeitsplan erscheinen. Sie entsprechen den 3 Phasen eines Kleinprojekts: Vorbereitung, Umsetzung, Abschluss. Ihr Arbeitsplan muss also ein Arbeitspaket für die Vorbereitung, eines für die Umsetzung und eines für den Abschluss enthalten (siehe S.5. des Leitfadens "Wie baut man ein Kleinprojekt auf?").

Auf den nächsten Folien wird detailliert beschrieben, wie Sie jedes dieser Arbeitspakete ausfüllen. Achten Sie darauf, den Erklärungen zu folgen, da die auszufüllenden Teile je nach Arbeitspaket unterschiedlich sind.

## ARBEITSPAKET1: VORBEREITUNG

![](_page_11_Picture_0.jpeg)

#### Arbeitspaket

Nummer des Arbeitspakets (automatisch generiert) 1

**Titel des Arbeitspakets** *Max. 100 Zeichen.*

Geben Sie für dieses Arbeitspaket als Titel "*Vorbereitung*" ein.

**Ziele** 

Ihre Ziele sollten folgendermaßen sein:

- · Realistisch und bis zum Ende des Projekts erreichbar;
- · spezifisch (wer benötigt die in diesem Arbeitspaket erbrachten Projektleistungen und in welchem Gebiet);
- · Messbar geben Sie die angestrebte Veränderung an.

Definieren Sie ein projektspezifisches Ziel, das erreicht wird, wenn alle Aktivitäten in diesem Arbeitspaket durchgeführt und die Outputs geliefert werden.

Projektspezifisches Ziel

Diese Frage ist für Kleinprojekte nicht relevant. Aus technischen Gründen wird das Feld dennoch angezeigt. Tragen Sie in beiden Sprachversionen (Deutsch und Französisch) den folgenden Satz ein:

#### *« Question non pertinente pour les petits projets. » (FR)*

**"Diese Frage ist für Kleinprojekte nicht relevant."(DE)**

Denken Sie über das zum Erreichen des spezifischen Ziels beitragende Kommunikationsziel nach. Kommunikationsziele zielen auf Veränderungen im Verhalten, im Wissen oder in den Überzeugungen der Zielgruppe ab.

Kommunikationsziel und Zielgruppe

Diese Frage ist für Kleinprojekte nicht relevant. Aus technischen Gründen wird das Feld dennoch angezeigt. Tragen Sie in beiden Sprachversionen (Deutsch und Französisch) den folgenden Satz ein:

*« Question non pertinente pour les petits projets. » (FR)*

**"Diese Frage ist für Kleinprojekte nicht relevant."(DE)**

DF

DĖ

DÈ

**FR** 

**FR** 

FR

![](_page_12_Picture_123.jpeg)

Fügen Sie eine einzelne Aktionen für die Vorbereitung hinzu, indem Sie auf + Aktivität hinzufügen klicken.

![](_page_12_Picture_124.jpeg)

Diese Frage ist für Kleinprojekte nicht relevant. Aus technischen Gründen wird das Feld dennoch angezeigt. Tragen Sie in beiden Sprachversionen (Deutsch und Französisch) den folgenden Satz ein:

*« Question non pertinente pour les petits projets. » (FR)* **"Diese Frage ist für Kleinprojekte nicht relevant."(DE)**

![](_page_13_Picture_0.jpeg)

Diese Frage ist für Kleinprojekte nicht relevant. Aus technischen Gründen wird das Feld dennoch angezeigt. Im Dropdown-Menü wählen Sie bitte die einzig mögliche Option aus.

![](_page_13_Picture_2.jpeg)

Diese Frage ist für Kleinprojekte nicht relevant. Aus technischen Gründen wird das Feld dennoch angezeigt. Tragen Sie in beiden Sprachversionen (Deutsch und Französisch) den folgenden Satz ein:

*« Question non pertinente pour les petits projets. » (FR)*

**"Diese Frage ist für Kleinprojekte nicht relevant." (DE)**

# ARBEITSPAKET 2: UMSETZUNG

![](_page_15_Picture_0.jpeg)

#### Arbeitspaket

Nummer des Arbeitspakets (automatisch generiert)  $\mathfrak{D}$ 

![](_page_15_Picture_3.jpeg)

DÊ

**FR** 

Titel des Arheitspakets *Max. 100 Zeichen.*

Geben Sie für dieses Arbeitspaket als Titel "Umsetzung" ein.

![](_page_15_Picture_6.jpeg)

Ihre Ziele sollten folgendermaßen sein:

- · Realistisch und bis zum Ende des Projekts erreichbar;
- · spezifisch (wer benötigt die in diesem Arbeitspaket erbrachten Projektleistungen und in welchem Gebiet);
- · Messbar geben Sie die angestrebte Veränderung an.

Definieren Sie ein projektspezifisches Ziel, das erreicht wird, wenn alle Aktivitäten in diesem Arbeitspaket durchgeführt und die Outputs geliefert werden.

Projektspezifisches Ziel

*Max. 250 Zeichen.*

Bitte ignorieren Sie die Hinweise von JEMS und kopieren und vervollständigen Sie den folgenden Satz entsprechend der Arten von Aktionen, die Sie im Rahmen Ihres Kleinprojekts umsetzen wollen:

#### *« L'objectif du module de travail "Mise en œuvre" est de mettre en oeuvre les actions suivantes : … » (FR)*

**"Das Ziel des Arbeitspakets "Umsetzung" ist es, die folgenden Aktionen umzusetzen: ..." (DE)**

Zur Erinnerung: Das Programm gibt 4 Aktionsarten vor, die ausgewählt werden können (siehe S.6 des Leitfadens "Wie baut man ein Kleinprojekt auf?").

*Beispiel: Das Ziel des Arbeitspakets "Umsetzung" ist es, folgende Aktionen durchzuführen:*

- *Ein zweisprachiger Workshop in der Stadt Marpingen im April 2025*
- *Ein zweiter zweisprachiger Workshop in der Stadt Huy im Mai 2025.*

![](_page_16_Picture_0.jpeg)

Denken Sie über das zum Erreichen des spezifischen Ziels beitragende Kommunikationsziel nach. Kommunikationsziele zielen auf Veränderungen im Verhalten, im Wissen oder in den Überzeugungen der Zielgruppe ab.

Kommunikationsziel und Zielgruppe

Hier geht es nicht wirklich darum, die Kommunikationsziele anzugeben, sondern vielmehr darum, die geplanten Kommunikationsmaßnahmen zu beschreiben, mit denen Ihr Kleinprojekt der Öffentlichkeit bekannt gemacht werden soll (z. B. Veröffentlichungen, soziale Netzwerke, Broschüren).

DE

**FR** 

![](_page_17_Picture_316.jpeg)

**Wie soll die Frage beantwortet werden?** Fügen Sie eine Aktivität hinzu, indem Sie auf + Aktivität hinzufügen | klicken. Für jede Aktion der Art "Bürgeraustausche, Vernetzung von Bürgern, Bürgerbegegnungen"; "Veranstaltungen, Festivals, Ausstellungen, Konferenzen" und "Produktion vom Medienangeboten", die Sie zur Durchführung ausgewählt haben, müssen Sie hier eine Aktivität "Organisation/Konzeption" und eine Aktivtiät "Durchführung" anlegen.

Bei einer Aktion des Typs "Workshops, Seminare, Schulungen" müssen Sie nur eine Aktivität "Durchführung" anlegen.

!Für den Aktionszusatz "materielle Leistung" muss keine neue Aktivität in JEMS hinzugefügt werden.

**Warum wird diese Frage gestellt?** Bei der Auswahl der Aktionsart verpflichtet sich das Kleinprojekt, beide mit der gewählten Aktionsart verbundenen Aktivitäten umzusetzen, d.h. ihre "Organisation/Konzeption" und ihre "Durchführung" (außer bei der Aktionsart "Workshops; Seminare; Schulungen"). Wenn nur eine der beiden Aktivitäten im "Arbeitsplan" und/oder im Formular "Budget" ausgewählt wird, dann sind die Kosten für die gesamte Aktion nicht förderfähig (der Rest des Kleinprojekts bleibt jedoch förderfähig).

![](_page_18_Picture_0.jpeg)

#### Liste der Aktivitäten

Bitte beschreiben Sie die Aktivitäten, mit denen das Projekt das projektbezogene Ziel und das/die damit verbundene(n) Kommunikationsziel(e) erreicht.

Aktivität 2.1  $DF$ FR<sup>`</sup> Titel *Max. 200 Zeichen.*

Sie müssen im Titel die Aktionsart ("Workshops, Seminare, Schulungen" oder "Veranstaltungen, Festivals, Ausstellungen, Konferenzen" oder "Bürgeraustausche, Vernetzung von Bürgern, Bürgerbegegnungen" oder "Produktion vom Medienangeboten") sowie die Aktivitätsart ("Organisation/Konzeption" oder "Durchführung") angeben. Beachten Sie, dass Aktionen der Art "Workshops, Seminare, Schulungen" nur die Aktivität "Durchführung, beinhalten (siehe S. 12 des Leitfadens "Wie baut man ein Kleinprojekt auf?").

Die ausgewählten Aktionen und Aktivitäten hängen vom Inhalt und Ziel Ihres Projekts ab und müssen den Definitionen entsprechen, die das Programm dafür vorgibt. Alle gewählten Aktivitäten müssen sich in Ihrem Budget wiederfinden.

Wenn Sie den Aktionszusatz "materielle Leistung" zu einer Aktion der Art "Workshops, Seminare, Schulungen", "Bürgeraustausche, Vernetzung von Bürgern, Bürgerbegegnungen" oder "Veranstaltungen, Festivals, Ausstellungen, Konferenzen" hinzufügen möchten, müssen Sie dies im Titel der Aktivitäten "Organisation" (falls zutreffend) und "Durchführung" der betroffenen Aktion mit dem Zusatz "+ materielle Leistung" kennzeichnen.

*Beispiel: Das Projekt "Die Minomoys entdecken die kleinen Insekten der Großregion" will zwei Aktionen der Art "Workshop" umsetzen. Jede dieser Aktionen umfasst daher nur eine Aktivität "Durchführung". Die Partner müssen daher zwei Aktivitäten "Durchführung" erstellen. Diese beiden Aktivitäten werden denselben Titel tragen: "Aktivitäten zur Durchführung von Workshops, Schulungen, Seminaren".*

*Beispiel 2: Wenn Sie sich für die Durchführung einer Aktion der Art "Veranstaltungen, Festivals, Ausstellungen, Konferenzen" entschieden haben, müssen Sie zwei Aktivitäten anlegen. Eine wird den Titel "Organisation von Veranstaltungen, Festivals, Ausstellungen, Konferenzen" erhalten, die zweite den Titel "Durchführung von Veranstaltungen, Festivals, Ausstellungen, Konferenzen".*

![](_page_19_Picture_0.jpeg)

![](_page_19_Picture_1.jpeg)

Bitte wählen Sie bitte im Dropdown-Menü die einzig mögliche Option aus.

![](_page_19_Picture_4.jpeg)

Bitte beschreiben Sie hier die Aktivität, die Sie umsetzen werden. Geben Sie an, welche Ergebnisse von dieser Aktivität erwartet werden, welche Maßnahmen ergriffen werden, um diese Ergebnisse zu erreichen, wer an dieser Aktivität beteiligt sein wird (Partner und Zielgruppe), wann die Aktivität beginnen (Monat/Jahr) und enden wird (Monat/Jahr).

Im Fall der "Durchführung" einer Aktion der Art "Workshops, Seminare, Schulungen" geben Sie bitte die Anzahl der erwarteten Teilnehmer an.

Wenn Sie einen Aktionszusatz "materielle Leistung" hinzugefügt haben, müssen Sie in den Aktivitäten "Organisation" (falls zutreffend) und "Durchführung" beschreiben, welche materielle Leistung im Laufe der Aktion produziert wird. Die Verbindung zwischen der beschriebenen Aktion und der materiellen Leistung muss offensichtlich sein.

*Spezifisches Beispiel für materielle Leistungen: Wenn Sie ein Kleinprojekt umsetzen möchten, bei dem die Bewohner zweier Dörfer gemeinsam einen Freundschaftsgarten anlegen, können wir uns folgende Beschreibung vorstellen: "Ein Gartenworkshop wird von den beiden Partnern organisiert, um einen Bürgerfreundschaftsgarten in Gemeinde 1 anzulegen. Dieser Workshop steht den Bewohnern der Gemeinden 1 und 2 nach Anmeldung offen und wird im September 2024 stattfinden. Er wird von den Grünflächenteams der beiden Partnergemeinden koordiniert. Im Rahmen dieser Aktion werden Gartenausrüstung sowie Blumen und Bäume erworben, damit die Teilnehmer ihren Freundschaftsgarten anlegen können".*

Bitte geben Sie an, ob Ihre Aktionen für die Teilnehmer kostenlos oder kostenpflichtig sind. Falls die Aktionen kostenpflichtig sind, geben Sie bitte eine Schätzung der Eintrittskarten und der Einnahmen an. Das Programm benötigt diese Informationen für die Projektprüfung, sie haben jedoch keinen Einfluss auf die Höhe der Förderung.

![](_page_20_Picture_44.jpeg)

Klicken Sie auf die Schaltfläche + Output hinzufügen um einen mit dem Arbeitspaket « Umsetzung » verbundenen Output-Indikator ausfüllen zu können.

![](_page_21_Picture_0.jpeg)

**Output Titel** 

*Max. 200 Zeichen.*

Geben Sie als Titel "Output-Indikatoren des Arbeitspakets Umsetzung" ein.

![](_page_21_Picture_472.jpeg)

DÈ

FR

Bitte wählen Sie im Dropdown-Menü aus den drei Vorschlägen einen Output-Indikator des Programms aus. Um zu wissen, welchen Indikator Sie wählen sollen, konsultieren Sie bitte die untenstehende Liste, die die drei Output-Indikatoren genau beschreibt. Je nachdem, welcher Indikator ausgewählt wird, ändert sich die Maßeinheit. Die angegebenen Zielwerte sind nicht verbindlich, sollten aber realistisch sein.

Die Indikatoren "RCO87/Organisationen, die über die Grenzen hinweg zusammenarbeiten" und "RCO81/Teilnahme an gemeinsamen grenzüberschreitenden Aktionen" müssen zwingend ausgewählt und ausgefüllt werden. Der letzte Indikator "RCO115/ Gemeinsam organisierte grenzüberschreitende öffentliche Veranstaltungen" muss nur ausgewählt werden, wenn Aktionen der Art "Veranstaltungen, Festivals, Ausstellungen, Konferenzen" durchgeführt werden.

![](_page_21_Picture_473.jpeg)

![](_page_22_Picture_0.jpeg)

![](_page_22_Picture_2.jpeg)

DÈ

FR

Bitte wählen Sie im Dropdown-Menü die einzig mögliche Option aus.

![](_page_22_Picture_4.jpeg)

Beschreibung des Outputs

*Max. 500 Zeichen.*

Bitte geben Sie an, wie Sie die zuvor angegebenen Zielwerte für die folgenden Indikatoren errechnen:

- RCO81/Teilnahme an gemeinsamen grenzüberschreitenden Aktionen
- RCO115/ Gemeinsam organisierte grenzüberschreitende öffentliche Veranstaltungen.

*Beispiel: Die 50 Teilnehmer der beiden Workshops wurden wie folgt gezählt:*

- *Etwa 23 Schülerinnen und Schüler pro Schule (23\*2 = 46)*
- *Bisher wurden 4 Betreuer ins Auge gefasst (2 der Schule "Les petits castors", 2 der "Grundschule Saravus").*

ARBEITSPAKET 3: ABSCHLUSS

![](_page_24_Picture_0.jpeg)

![](_page_24_Picture_1.jpeg)

DÈ

**FR** 

**Titel des Arbeitspakets** 

*Max. 100 Zeichen.*

Geben Sie für dieses Arbeitspaket als Titel "Abschluss" ein.

#### **Ziele**

Ihre Ziele sollten folgendermaßen sein:

- Realistisch und bis zum Ende des Projekts erreichbar;
- · spezifisch (wer benötigt die in diesem Arbeitspaket erbrachten Projektleistungen und in welchem Gebiet);
- · Messbar geben Sie die angestrebte Veränderung an.

Definieren Sie ein projektspezifisches Ziel, das erreicht wird, wenn alle Aktivitäten in diesem Arbeitspaket durchgeführt und die Outputs geliefert werden.

Projektspezifisches Ziel

Diese Frage ist für Kleinprojekte nicht relevant. Aus technischen Gründen wird das Feld dennoch angezeigt. Tragen Sie in beiden Sprachversionen (Deutsch und Französisch) den folgenden Satz ein:

#### *« Question non pertinente pour les petits projets. » (FR)*

**"Diese Frage ist für Kleinprojekte nicht relevant."(DE)**

Denken Sie über das zum Erreichen des spezifischen Ziels beitragende Kommunikationsziel nach. Kommunikationsziele zielen auf Veränderungen im Verhalten, im Wissen oder in den Überzeugungen der Zielgruppe ab. DÈ **FR** 

Kommunikationsziel und Zielgruppe

Diese Frage ist für Kleinprojekte nicht relevant. Aus technischen Gründen wird das Feld dennoch angezeigt. Tragen Sie in beiden Sprachversionen (Deutsch und Französisch) den folgenden Satz ein:

*« Question non pertinente pour les petits projets. » (FR)*

**"Diese Frage ist für Kleinprojekte nicht relevant."(DE)** <sup>50</sup>

![](_page_25_Picture_116.jpeg)

![](_page_25_Picture_117.jpeg)

Diese Frage ist für Kleinprojekte nicht relevant. Aus technischen Gründen wird das Feld dennoch angezeigt. Tragen Sie in beiden Sprachversionen (Deutsch und Französisch) den folgenden Satz ein:

*« Question non pertinente pour les petits projets. » (FR)* **"Diese Frage ist für Kleinprojekte nicht relevant."(DE)**

![](_page_26_Picture_157.jpeg)

Diese Frage ist für Kleinprojekte nicht relevant. Aus technischen Gründen wird das Feld dennoch angezeigt. Wählen Sie im Dropdown-Menü bitte die einzig mögliche Option aus.

![](_page_26_Picture_2.jpeg)

Diese Frage ist für Kleinprojekte nicht relevant. Aus technischen Gründen wird das Feld dennoch angezeigt. Tragen Sie in beiden Sprachversionen (Deutsch und Französisch) den folgenden Satz ein:

*« Question non pertinente pour les petits projets. » (FR)*

**"Diese Frage ist für Kleinprojekte nicht relevant."(DE)**

![](_page_27_Picture_0.jpeg)

#### C.5 Projektergebnisse

Welche Fortschritte / Verbesserungen erwarten Sie durch die Outputs, die Sie erzielen wollen? Bitte sehen Sie sich die Ergebnisindikatoren des Programms an und wählen Sie diejenigen aus, zu denen Sie beitragen werden. Angaben zu den Ergebnissen werden in der Regel am Ende des Projekts geliefert.

+ Ergebnis hinzufügen

Klicken Sie auf die Schaltfläche, + Ergebnis hinzufügen um ein Ergebnis des Kleinprojekts eintragen zu können. Pro Kleinprojekt kann nur ein Ergenisindikator ausgewählt werden. Dieser Abschnitt muss ausgefüllt werden, es handelt sich aber nur um einen Richtwert. Er ist für keine der Partnerstrukturen des Kleinprojekts verbindlich und wird nicht geprüft.

![](_page_28_Picture_0.jpeg)

Ergebnisindikator des Programms

Wählen Sie im Dropdown-Menü die einzige mögliche Option "GRCR-10S11: RCRS1- Organisationen, die nach Projektabschluss grenzüberschreitend zusammenarbeiten" aus.

GRCR-10S11: Organisationen, die nach Abschluss eines Projekts grenzüberschreitend zusammenarbeiten

![](_page_28_Picture_212.jpeg)

Wenn Sie in der vorherigen Frage den Indikator "GRCR-10S11: RCRS1-Organisationen, die nach Projektabschluss grenzüberschreitend zusammenarbeiten" ausgewählt haben, erscheint im Feld "Maßeinheit" automatisch das Wort "Anzahl". Im Feld "Zielwert" geben Sie bitte die Anzahl der Partnerstrukturen des Kleinprojekts an.

![](_page_28_Picture_213.jpeg)

Diese Frage ist für Kleinprojekte nicht relevant. Tragen Sie in beiden Sprachversionen (Deutsch und Französisch) den folgenden Satz ein:

*« Question non pertinente pour les petits projets. » (FR)*

**"Diese Frage ist für Kleinprojekte nicht relevant."(DE)**

![](_page_29_Picture_0.jpeg)

![](_page_29_Picture_40.jpeg)

Diese Tabelle wird automatisch ausgefüllt, je nachdem, welche Aktivitäten im Arbeitsplan (Teil C.4.) ausgewählt wurden.

![](_page_30_Picture_0.jpeg)

### C.7 Projektverwaltung

Neben der thematischen Arbeit, die Sie in Ihrem Projekt leisten werden, benötigen Sie Zeit und Ressourcen für die Koordination und interne Kommunikation. Bitte beschreiben Sie im Folgenden, wie Sie sich organisieren wollen, um einen reibungslosen Ablauf der Projektarbeit zu gewährleisten.

#### C.7.1 Wie werden Sie Ihr Projekt koordinieren?

Wer wird für die Koordinierung zuständig sein? Werden Sie andere Verwaltungsstrukturen haben (z. B. thematische Gruppen, Verantwortliche des Arbeitspakets)? Wie wird die interne Kommunikation funktionieren?

Text hier eingeben

![](_page_30_Picture_6.jpeg)

#### **Wie soll die Frage beantwortet werden?**

Hier ist es nicht notwendig, die von JEMS automatisch angezeigten Unterfragen zu beantworten. Es geht vielmehr darum, die Kommunikationskanäle zu beschreiben, die Sie für die Kommunikation zwischen den Partnern nutzen werden, und zu überlegen, wie regelmäßig Sie sich austauschen und treffen werden.

#### **Warum diese Frage?**

Diese und andere Fragen (B.1.6. und C.4.) ermöglichen es dem Programm, die Qualität der gemeinsamen Umsetzung des Kleinprojekts zu analysieren. Sie bezieht sich insbesondere auf die Intensität, Regelmäßigkeit und Relevanz des Austauschs zwischen den Akteuren, der die Planung und Koordinierung des Kleinprojekts ermöglicht. Durch diese Frage möchte das Programm erfragen, wie Sie die Projektumsetzung begleiten und verfolgen möchten und welche Verfahrensweisen Sie hierfür festgelegt haben. Ein solides und gemeinsam durchgeführtes Monitoring wirkt sich positiv auf die grenzüberschreitende Zusammenarbeit des Kleinprojekts sowie auf den Erfolg des Projekts aus.

*Beispiel*: *Über das gesamte Kleinprojekt hinweg werden die Partner regelmäßig per E-Mail kommunizieren und sich einmal im Monat per Videokonferenz treffen, um die Fortschritte zu überprüfen und Probleme zu besprechen. Diese regelmäßigen Treffen können durch weitere Treffen ergänzt werden, falls dies als notwendig erachtet wird.*

#### C.7.2 Welche Maßnahmen werden Sie ergreifen, um die Qualität in Ihrem Projekt zu sichern?

Welche Maßnahmen werden Sie ergreifen, um die sachgemäße Umsetzung Ihres Projektes zu gewährleisten? Falls Sie eine Projektbewertung planen, beschreiben Sie hier bitte deren Zweck und Umfang.

Text hier eingeben

Diese Frage ist für Kleinprojekte nicht relevant. Aus technischen Gründen wird das Feld dennoch angezeigt. Tragen Sie in beiden Sprachversionen (Deutsch und Französisch) den folgenden Satz ein:

*« Question non pertinente pour les petits projets. » (FR)*

**"Diese Frage ist für Kleinprojekte nicht relevant."(DE)**

C.7.3 Welchen allgemeinen Ansatz werden Sie bei der Kommunikation über Ihr Projekt verfolgen? Bitte beschreiben Sie den von Ihnen gewählten allgemeinen Ansatz und die Organisation, die Sie aufgestellt haben, um die Kommunikation über Ihr Projekt zu gewährleisten. Bitte beachten Sie, dass alle Kommunikationsaktivitäten in den Arbeitspaketen als integraler Bestandteil Ihres Projekts enthalten sein sollten. Es ist nicht notwendig, diese Informationen hier zu wiederholen.

Text hier eingeben

Diese Frage ist für Kleinprojekte nicht relevant. Aus technischen Gründen wird das Feld dennoch angezeigt. Tragen Sie in beiden Sprachversionen (Deutsch und Französisch) den folgenden Satz ein:

*« Question non pertinente pour les petits projets. » (FR)*

**"Diese Frage ist für Kleinprojekte nicht relevant."(DE)**

C.7.4 Wie sehen Sie die finanzielle Verwaltung des Projekts vor und wie die Verfahren zur Berichterstattung über Aktivitäten und das Budget (innerhalb der Partnerschaft und gegenüber dem Programm) aus?

Definition von Zuständigkeiten, Fristen für Finanzströme, Berichterstattung, projektbezogene Mittelübertragungen, Rückforderungen usw.

Text hier eingeben

Diese Frage ist für Kleinprojekte nicht relevant. Aus technischen Gründen wird das Feld dennoch angezeigt. Tragen Sie in beiden Sprachversionen (Deutsch und Französisch) den folgenden Satz ein:

*« Question non pertinente pour les petits projets. » (FR)*

**"Diese Frage ist für Kleinprojekte nicht relevant."(DE)**

FR

DE

DF

DF

FR

 $FR$ 

![](_page_32_Picture_0.jpeg)

#### C.7.5 Kooperationskriterien

Bitte wählen Sie alle für Ihr Projekt geltenden Kooperationskriterien aus und beschreiben Sie, wie Sie diese erfüllen werden

![](_page_32_Picture_518.jpeg)

#### **Wie sollte diese Frage beantworten werden?**

Kreuzen Sie an, wenn alle der folgenden Kriterien erfüllt sind:

- alle Partner des Kleinprojekts nehmen am Arbeitspaket "Vorbereitung" teil;
- alle Partner des Kleinprojekts nehmen an den Aktivitäten "Organisation/Konzeption" teil.

Wenn das Kästchen angekreuzt ist, schreiben Sie bitte in die Beschreibung :

**"Eine gemeinsame Entwicklung des Kleinprojekts ist gewährleistet." (DE)** *« Un développement conjoint du petit projet est assuré. » (FR)*

#### **Warum diese Frage?**

Wenn das Projekt nicht von allen Partnern des Kleinprojekts gemeinsam entwickelt wird, dann ist das Kleinprojekt nicht förderfähig! Diese Frage stellt sicher, dass innerhalb des Kleinprojekts eine echte grenzüberschreitende Zusammenarbeit stattfindet. Zum Zeitpunkt der Projektprüfung wird diese Frage parallel zu den Informationen analysiert, die in den Beschreibungen der einzelnen Aktivitäten im Arbeitspaket "Umsetzung" des Arbeitsplans (Teil C.4.) enthalten sind.

![](_page_32_Picture_12.jpeg)

Text hier eingeben Gemeinsame Umsetzung

#### **Wie sollte diese Frage beantwortet werden?**

Kreuzen Sie an, wenn:

- alle Partner des Kleinprojekts am Arbeitspaket « Abschluss » teilnehmen;
- alle Partner des Kleinprojekts nehmen an den Aktivitäten "Durchführung" teil.

Wenn das Kästchen angekreuzt ist, schreiben Sie bitte in die Beschreibung :

#### **"Eine gemeinsame Umsetzung des Kleinprojekts ist gewährleistet." (DE)**

*« Une mise en œuvre conjointe du petit projet est assurée. » (FR)*

#### **Warum diese Frage?**

Wenn das Projekt nicht von allen Partnern des Kleinprojekts gemeinsam umgesetzt wird, dann ist das Kleinprojekt nicht förderfähig! Diese Frage stellt sicher, dass innerhalb des Kleinprojekts eine echte grenzüberschreitende Zusammenarbeit stattfindet. Zum Zeitpunkt der Projektprüfung wird diese Frage parallel zu den Informationen analysiert, die in den Beschreibungen der einzelnen Aktivitäten im Arbeitspaket "Umsetzung" des Arbeitsplans (Teil C.4.) enthalten sind.

Kreuzen Sie an, ob jeder Partner des Kleinprojekts mindestens eine Person hat, die in seiner Struktur für das Projekt verantwortlich ist. Bitte tragen Sie in der Beschreibung ein:

*« Une coopération via la dotation en effectifs est assurée. » (FR)* **"Gemeinsamer Personalbestand ist gewährleistet." (DE)**

![](_page_33_Picture_3.jpeg)

Text hier eingeben

Kreuzen Sie an, wenn die Kofinanzierung zwischen allen Partnern des Kleinprojekts und die EFRE-Förderung für die Aktivitäten des Arbeitspaket "Umsetzung" zwischen allen Partnern des Kleinprojekts aufgeteilt wird (kumulative Bedingung).

#### *« Une coopération via la dotation en effectifs est assurée. » (FR)*

**"Gemeinsamer Personalbestand ist gewährleistet." (DE)**

**Warum diese Fragen?** Das Kleinprojekt muss die beiden oben genannten Kriterien erfüllen ("Gemeinsamer Personalbestand" und "Gemeinsame Finanzierung"). Zum Zeitpunkt der Projektprüfung wird die erste Frage unter anderem anhand der Angaben zu den Kontaktpersonen jedes Partners geprüft (Teil B). Die zweite Frage wird anhand der Angaben im Teil "Budget" (Teil D) und in der Tabelle "Kofinanzierung" für jeden Partner (Teil B) instruiert.

![](_page_34_Picture_0.jpeg)

 $c$ .7.6 Bereichsübergreifende Grundsätze $\frac{1}{2}$ <br>Bitte geben Sie an, welche Art von Beitrag zu den bereichsübergreifenden Grundsätzen auf das Projekt zutrifft, und begründen Sie Ihre Wahl

![](_page_34_Picture_449.jpeg)

#### **Wie soll die Frage beantwortet werden?**

In Bezug auf das Prinzip der "nachhaltigen Entwicklung" wählen Sie bitte nur dann "positive Effekte" aus, wenn der Beitrag des Kleinprojekts zu diesem Prinzip im Mittelpunkt des Kleinprojekts steht. Wenn der Beitrag "lediglich" den EU-Umweltvorschriften entspricht, dann ist der Beitrag "neutral".

In Bezug auf den Grundsatz "Gleichberechtigung und Nicht-Diskriminierung" wählen Sie bitte nur dann "positive Effekte" aus, wenn die Verhinderung von Diskriminierung aufgrund des Geschlechts oder der ethnischen Herkunft, der Religion oder Weltanschauung, einer Behinderung, des Alters oder der sexuellen Orientierung im Mittelpunkt des Projekts steht. Wenn der Beitrag "lediglich " den EU-Rechtsvorschriften zur Chancengleichheit und Nicht-Diskriminierung entspricht, dann ist der Beitrag "neutral".

In Bezug auf den Grundsatz "Gleichberechtigung zwischen Männern und Frauen" wählen Sie bitte nur dann "positive Effekte", wenn der Beitrag des Kleinprojekts zu diesem Grundsatz im Mittelpunkt des Projekts steht. Wenn der Beitrag "lediglich" mit den EU-Rechtsvorschriften zur Gleichstellung von Männern und Frauen übereinstimmt, dann ist der Beitrag "neutral".

#### **Warum diese Frage?**

Die Beantwortung dieser Frage ist deshalb wichtig, weil Projekte mit positiven Effekten auf der Website der Europäischen Kommission veröffentlicht werden. Wenn das Projekt negative Effekte hat und keine Maßnahmen zur Abmilderung vorgesehen hat, ist es nicht förderfähig.

 $\circ$   $\circ$ 

![](_page_35_Picture_0.jpeg)

#### *Beispiel 1 :*

*Das Kleinprojekt "Die Minomoys entdecken die kleinen Insekten der Großregion" wirkt sich positiv auf die nachhaltige Entwicklung aus, da die Sensibilisierung der Kinder für den Umweltschutz und die Bedeutung der biologischen Vielfalt im Mittelpunkt der Aktionen der Projektpartner steht.*

#### *Beispiel 2 :*

*Wenn der Transport von Bürgern zu einer Bürgerbegegnung mit öffentlichen Verkehrsmitteln oder Fahrgemeinschaften organisiert wird, dann ist der Beitrag neutral. Wenn hingegen die Partner eines Kleinprojekts planen, ein nachhaltiges Theaterfestival umzusetzen, bei dem die Künstler und die Ausrüstung mit dem Fahrrad transportiert werden und die Kostüme und das Bühnenbild nur aus Second-Hand-Material hergestellt werden, dann ist der Beitrag positiv.*

#### *Beispiel 3 :*

*Eine Sportveranstaltung für Männer und Frauen hat keinen positiven Beitrag zur Gleichstellung von Männern und Frauen. Wenn die Projektpartner hingegen eine aktive Kampagne organisieren, um Frauen zur Teilnahme an der Sportveranstaltung einzuladen, und die notwendige Infrastruktur bereitstellen (Kinderbetreuung, angepasste Öffnungszeiten, angepasste Umkleidekabinen), dann hat das Projekt positive Effekte.*

![](_page_36_Picture_0.jpeg)

## C.8 Langfristige und nachhaltige Projektplanung

Als Programm möchten wir Projekte unterstützen, die eine langfristige Wirkung in dem Gebiet und für die davon Profitierenden haben. Bitte beschreiben Sie im Folgenden, was Sie tun werden, um dies zu gewährleisten.

Der gesamte Teil C8. ist für Kleinprojekte nicht relevant. Aus technischen Gründen werden die Felder dennoch angezeigt. Bei allen Fragen mit der Nummer C.8.x. müssen Sie in beiden Sprachversionen (Deutsch und Französisch) den folgenden Satz eintragen:

. <u>. . . . . . . . . . .</u> . .

*« Question non pertinente pour les petits projets. » (FR)*

**"Diese Frage ist für Kleinprojekte nicht relevant." (DE)**

Ι Π